## **Уровень образования учащихся: 9** класс

# **Раздел программы: «АЛГОРИТМИЗАЦИЯ И ПРОГРАММИРОВАНИЕ»**

# **Модуль: «ОСНОВЫ ЗВУКА в BASIC-256».**

# **Тема урока: «СИНТЕТИЧЕСКАЯ МУЗЫКА В СРЕДЕ BASIC-256».**

## **Цели:**

### **1. Образовательные:**

- Сформировать основные понятия в области акустики и музыкальной нотации;
- Познакомиться с понятием числовой переменной;
- Научиться переводить мелодию в частоты и длительности в для того, чтобы компьютер синтезировал музыку;
- Закрепить навыки работы в среде программирование **BASIC-256** путем практического создания музыкального фрагмента;

### **2. Развивающие:**

- Формировать познавательный интерес;
- Развивать творческую активность;
- Расширять кругозор учащихся;
- Развивать коммуникативные навыки общения;
- Развивать монологическую речь учащихся;
- Совершенствовать умение работать с печатным текстом;

### **3. Воспитательные:**

- Воспитывать чувство патриотизма путем практического создания музыкального фрагмента на основе русских народных песен и произведений русских авторов ;
- Воспитывать ответственность за выполнение своей части работы.

### **4. Методические:**

- Показать методику проведения урока с использованием нестандартного учебного материала;
- Показать вариант применения самооценки учащихся на разных этапах проекта.

### **Задачи урока:**

- организация взаимодействия учащихся в группе и класса в целом;
- усвоение знаний, умений, навыков;
- развитие индивидуальных творческих способностей;
- приобретение опыта творческой деятельности;
- получение практического информационного объекта (программы на языке программирования BASIC-256, синтезирующей музыку).

### **Форма обучения:** Классно-урочная.

**Форма учебной работы:** Индивидуальная работа, работа в творческих группах.

**Тип урока:** Урок обучения умениям и навыкам.

**Вид занятия:** Практическая работа учащихся.

**Основные методы:** метод творческого проекта, коллективное творческое дело.

**Время работы: 45** минут.

### **Планируемый результат:**

- **учебно-познавательная компетенция –**
	- **Знать:** сферы применения полученных знаний**;**
	- **Уметь:** применять полученные навыки и знания в практической деятельности;
- **Практический результат**  Программа на языке программирования BASIC-256, синтезирующая музыку, как информационный объект.

## **Оборудование:**

- Раздаточный методический материал «Ноты, частоты и длительности нот»
- Раздаточный учебный материал фрагменты мелодий русских народных песен и музыкальных произведений русских авторов;
- Карточки рефлексии для каждого ученика;
- Ребусы для индивидуальной работы учеников;
- Плакаты с нотами, ребусами, музыкальными фрагментами на доске.

## **Программное обеспечение:**

- 1. Операционная система Ubuntu, версия 10.10, ядро Linux-2.6.38-13-generic, GNOME 2.32.1;
- 2. Среда программирования **BASIC-256.**

# **ТСО:**

- 1. Мультимедиа проектор;
- 2. ЭВМ.
- 3. Ноутбук;
- 4. Телевизор.

### **Межпредметные связи:**

- Биология;
- Анатомия человека;
- Акустика;
- Физика;
- Математика;
- Музыка;
- $\Box$  MXK

### **Внутрипредметные связи:**

- «Кодирование информации»
- «Технология обработки текстовой информации»;
- «Компьютерные технологии представления информации на цифровых носителях»;
- «Основы логики»;
- «Основы социальной информатики»;
- «Автоматизация информационных процессов»;
- «Средства и технологии обмена информацией с помощью компьютерных сетей».

## *Список литературы:*

# **Печатные издания:**

- 1. В.Ф.Шаньгин, А.Я.Пьянзин «Диалоговый язык «Бейсик»;
- 2. В.М.Заварыкин, В.Г.Житомирский, М.П.Лапчик «Техника вычислений и
- 3. алгоритмизация»;
- 4. *Ю.Л.Кетков «Диалог на языке бейсик для мини- и микро-ЭВМ».Угринович Н.Д.* Информатика и информационные технологии. Учебник для 10-11 классов – М.:БИНОМ. Лаборатория базовых знаний, 2003. -512 с.: ил.
- 5. *Угринович Н.Д. Босова Л.Л.. Михайлова Н.И.* Практикум по информатике и информационным технологиям. Учебное пособие для общеобразовательных учреждений – М.: Лаборатория базовых знаний, 202., 394 с.: ил.
- 6. *Полат Е.С*., Телекоммуникации в учебно-воспитательном процессе школы. // Методическое пособие. М, 1993;
- 7. Российская Педагогическая Энциклопедия, в 2-х т. // M., Изд-во Бол. Рос. Энц., 1993 т.1. с. 567;
- 8. *Риверс С.М.* Метод целевых заданий и Дальтон план в школе 1 ступени. // М.-Раб. Просвет, 1928.

## **Интернет ресурсы:**

- 9.<http://kidbasic.sourceforge.net/> официальный сайт языка «Basic-256»;
- 10.<http://ru.wikipedia.org/> «Википедия» свободная энциклопедия.
- 11. <http://www.9may.ru/songs/m1614> песня и история песни;
- 12. <http://www.openclass.ru/blogs/34786?page=1> военные песни;
- 13.<http://notes.tarakanov.net/voksolo.htm> нотный архив Репертуар вокалиста;
- 14.<http://www.iiikt.narod.ru/> интернет учебник Выграненко М.В.

# **План урока:**

- **I. Организационный момент (5 минуты).**
	- **Начало урока (1 минута).**
	- **Введение в тему урока музыкальные ребусы (4 минуты)**
- **II. Основная часть урока (25 минут).**
	- **Просмотр фрагмента мультфильма «Что такое звук?» -(1- минут);**
	- **Актуализация знаний (4 минуты).**
	- **Работа групп по программированию своего музыкального фрагмента (15);**
- **III. Подведение итогов урока (15 минут).**
	- **Домашнее задание (2 минуты);**
	- **Рефлексия. Прослушивание музыкальных фрагментов учащихся (10 минут);**
	- **Заключительное слово учителя (3 минуты).**

**Ход урока:**

Музыка способна оказывать известное воздействие на этическую сторону души; и раз музыка обладает такими свойствами, то, очевидно, она должна быть включена в число предметов воспитания молодежи.

## [Аристотель](http://www.wisdoms.ru/avt/b11.html)

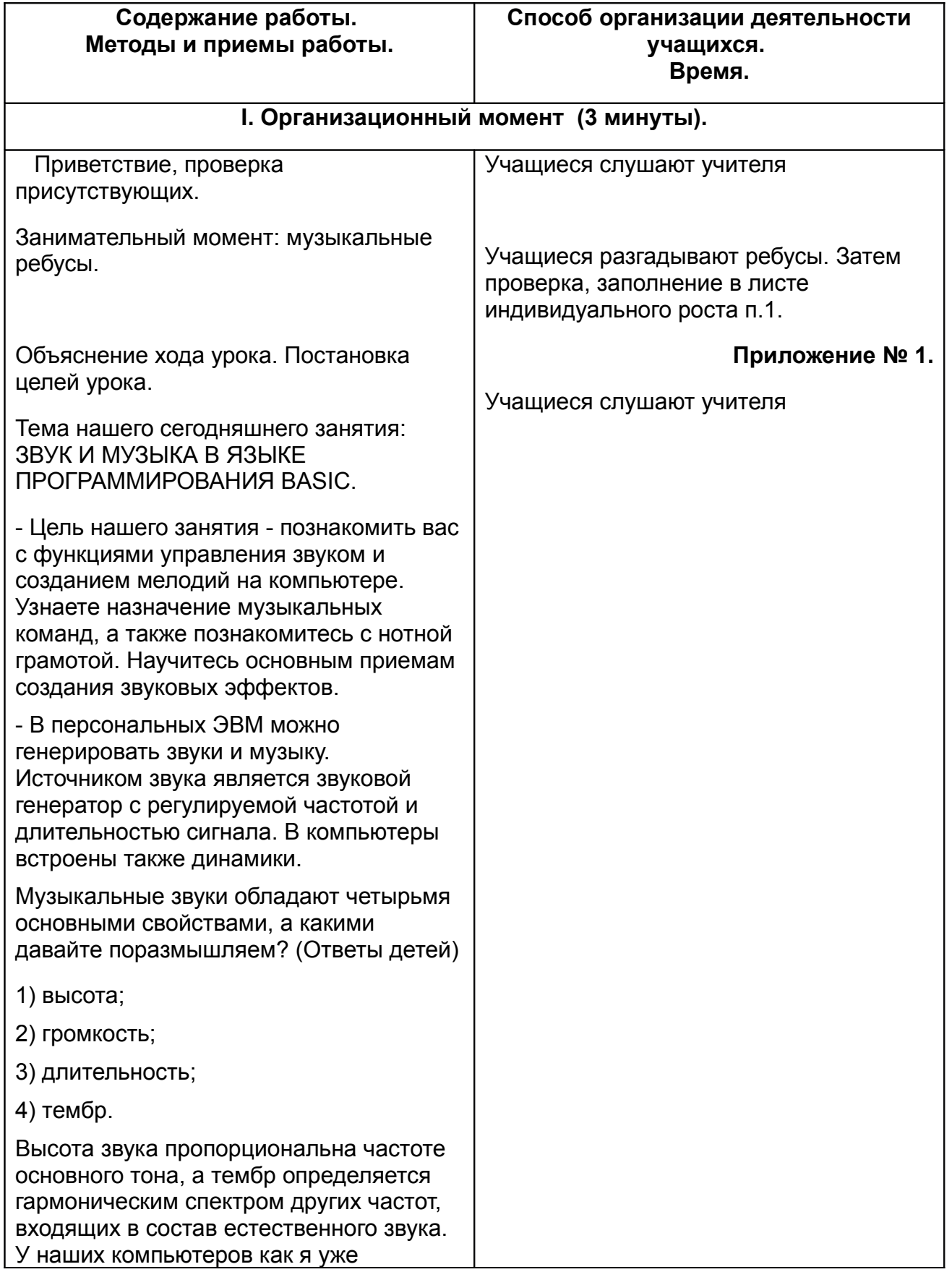

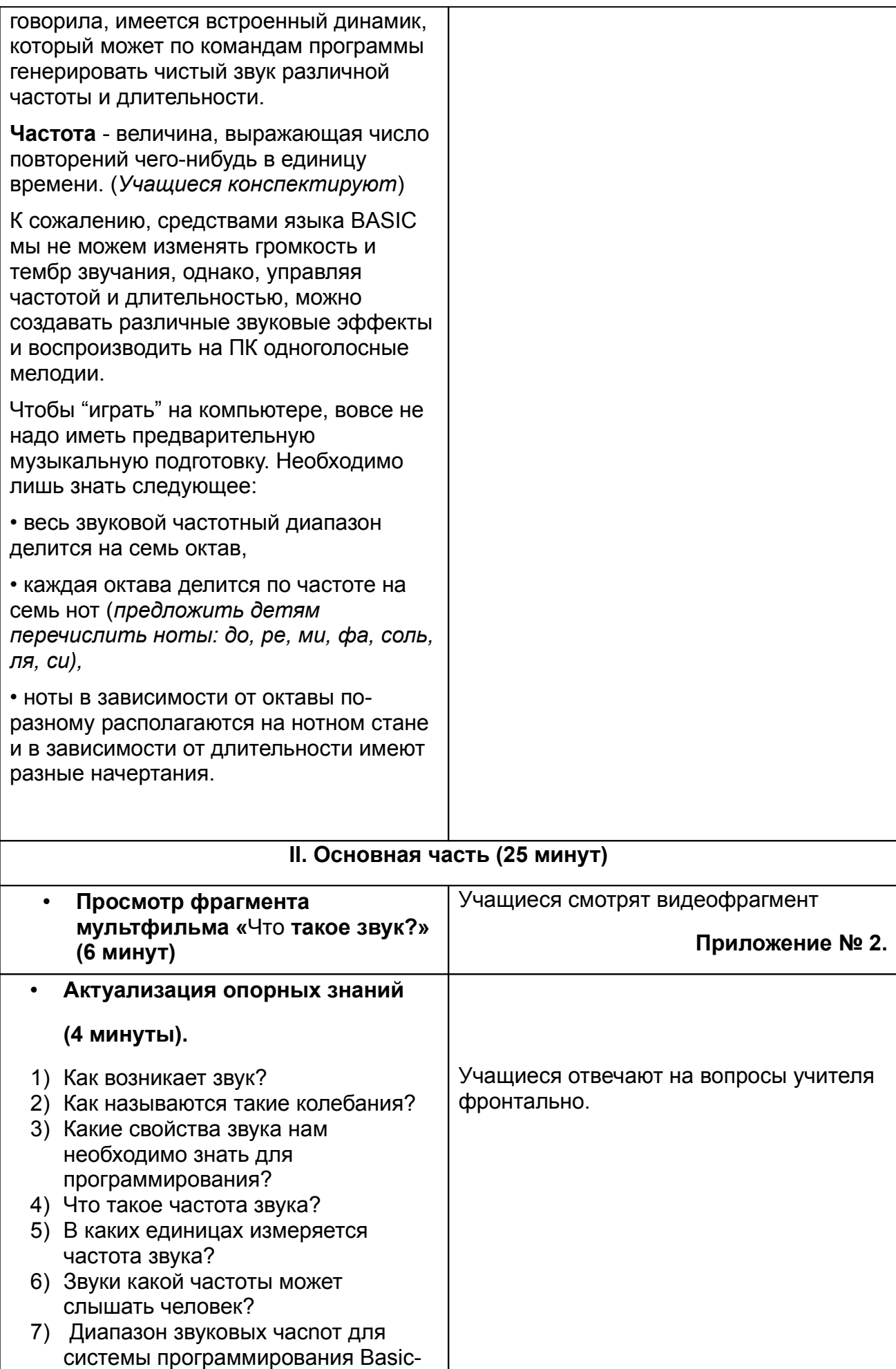

256?

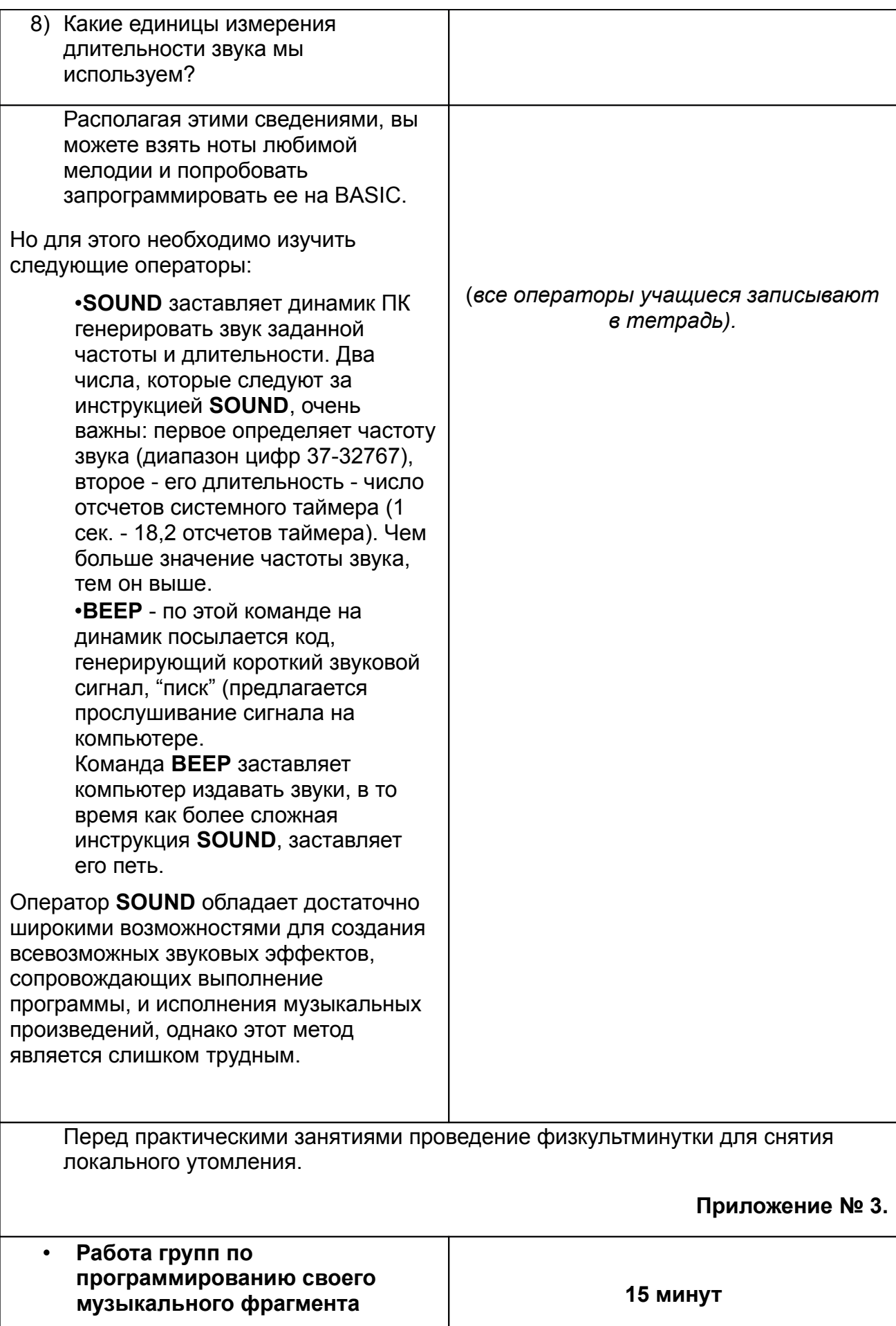

**(Практическая работа в парах)**

Ребята загружают язык программирования Бейсик. Педагог раздаёт дидактический материал,

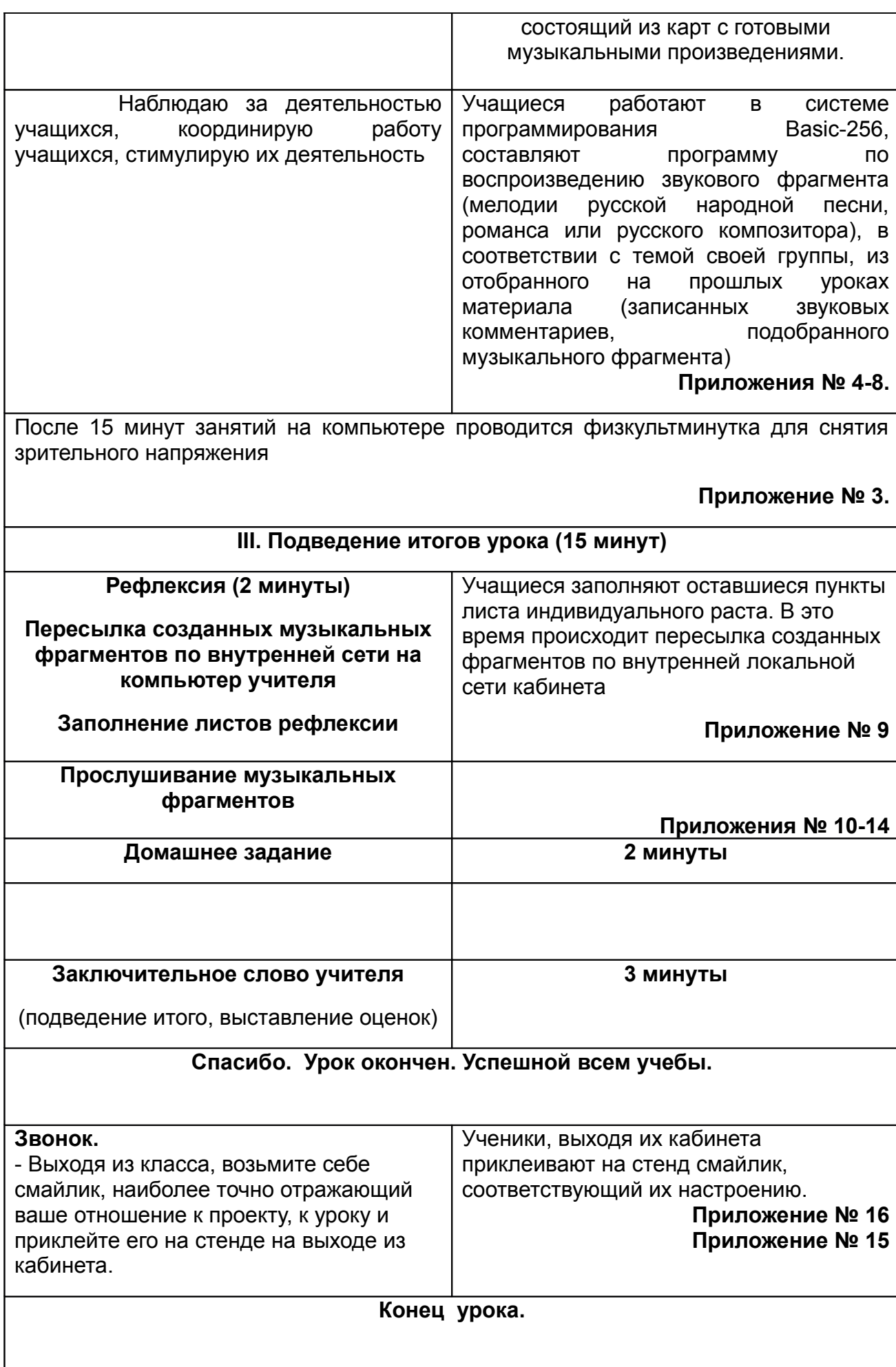